## CSE 373 Lecture 14: Midterm Review

- ✦ Today's Topics: ➭ Wrap-up of hashing
	- ➭ Review of topics for midterm exam
- ✦ Midterm details:
	- ➭ Chapters 1-6 in the textbook
	- ➭ Closed book, closed notes
	- ➭ Format: 5 questions, 100 points total
	- ➭ Time: Monday, class time 11:30-12:20 (50 minutes)
	- ➭ Blank sheets will be provided
	- ➭ Bring pens/sharpened pencils (and sharpened minds)

R. Rao, CSE 373 1

# Hashing: Applications

- ✦ Hash tables are used in many real-word applications: ➭ As *symbol tables* in compilers – store and access info about variables & functions each time their name appears in program being compiled ➭ In *game programs*: Avoid recomputing moves by storing
	- each board configuration encountered with corresponding best move in a hash table
	- ➭ In *spelling checkers*: prehash entire dictionary and check if words in a document are in dictionary in constant time

R. Rao, CSE 373 2

### **Summary of Hashing**

- ✦ Main reason to use hashing: speed! ➭ O(1) access time (at the cost of using space O(*TableSize*)) ➭ Only supports Insert/Find/Delete (no ordering of items)
- ✦ Components: *TableSize* (prime), hash function, collision strategy
- $\triangle$  Chaining collisions allows  $\lambda > 1$  but uses space for pointers
- $\triangle$  Probing requires  $\lambda$  < 1 but avoids the time and space needed for allocating pointers

R. Rao, CSE 373 3

## Midterm Review: Math Background

- ✦ Know the definitions of *Big-Oh, little-oh, big-omega, and theta*:  $\Im$  T(N) = O(f(N)) if there are positive constants c and n<sub>0</sub> such that  $T(N) \leq cf(N)$  for  $N \geq n_0$ .
- $\triangleq$  Think of O(f(N)) as "less than or equal to" f(N)  $\rightarrow$  Upper bound
- $\triangle$  Think of  $\Omega(f(N))$  as "greater than or equal to"  $f(N) \rightarrow$  Lower bound
- $\blacklozenge$  Think of  $\Theta(f(N))$  as "equal to"  $f(N) \rightarrow$  "Tight" bound, same growth rate
- $\triangle$  Think of o(f(N)) as "strictly less than" f(N)  $\rightarrow$  Strict upper bound  $\Rightarrow$  T(N) = o(f(N)) means f(N) has faster growth rate than T(N)

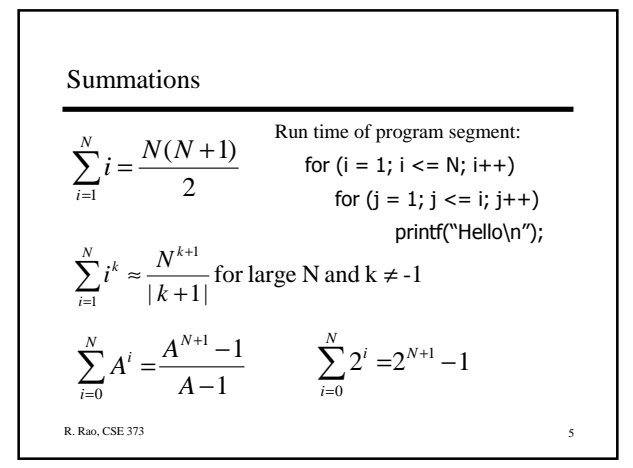

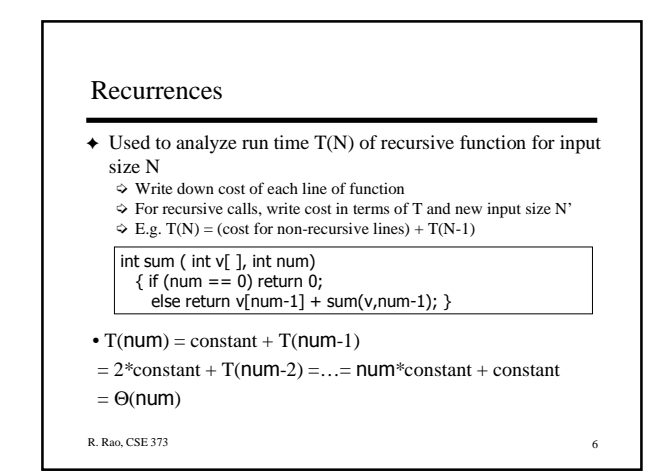

## Lists, Stacks, and Queues

- ✦ Lists: Insert, Find, Delete
	- $\diamond$  Singly-linked lists with header node ➭ Doubly-linked and Circularly-linked
	- $\diamond$  Run time and space needed for array-based versus pointer-based
- ✦ Stacks: Push, Pop
	- $\Diamond$  Know what push and pop do
	- ➭ Pointer versus array implementation
	- $\diamond$  Use of stacks in balancing symbols and function calls
- ✦ Queues: Enqueue and Dequeue  $\diamond$  Array-based implementation using Rear and Front, and modulo arithmetic for wrap-around

R. Rao, CSE 373 7

#### Trees

- ✦ Terminology: Root, children, parent, path, height, depth, etc.  $\diamond$  Height of a node is maximum path length to any leaf
	- ➭ Height of tree is height of root
	- $\diamond$  Single node tree has height and depth 0
- ✦ Recursive definition of tree  $\Diamond$  Null or a root node with (sub)trees as children
- ✦ Preorder, postorder and inorder traversal of a tree ➭ Implementation using recursion or a stack
- ✦ Minimum and maximum depth of a binary tree

## Binary Search Trees

- ✦ BSTs: What makes a binary tree a BST? ➭ Know how to do Find, Insert, and Delete in example BSTs
- ✦ AVL tree: What makes a BST an AVL tree?
	- ➭ Balanced due to restriction on heights of left/right subtrees
	- ➭ Upper bound on height of AVL tree of N nodes
	- $\diamond$  Worst case run time for operations
	- ➭ Know what happens when you do Inserts into an AVL tree
	- $\diamond$  Re-balancing tree using Single or Double rotation
- ✦ Splay trees: No explicit balance condition but accessing an item causes splaying (rotations); item moves to root ➭ Amortized/worst case running time for operations
	- ➭ Know what happens when you do Find/Insert/Delete

R. Rao, CSE 373

### B-Trees

- ✦ Nodes have up to M children, with M-1 keys ➭ Children to the right of key *k* contain values ≥ *k*
- ✦ All leaf nodes at same height
- ✦ Know how to do Find, Insert, and Delete in example B-trees  $\diamond$  Insert may cause leaf node to overflow and split, causing parent to split etc.
	- $\Diamond$  Deletion may cause leaf to become less than half full, causing a merge with sibling, which may cause parent to merge etc.
- ✦ What is the depth of an N-node B-tree?  $\Rightarrow$  Find: Run time is O(depth\*log M) = O(log <sub>[M/2</sub>] N\*log M) = O(log N)  $\Diamond$  Insert and Delete: Run time is O(depth\*M) = O((M/log M)\*log N)

R. Rao, CSE 373 10

### Priority Queues: Binary Heaps

- ✦ What is a binary heap?  $\Diamond$  Understand array implementation – parent and children in array ➭ d-heaps: d children per node
- ✦ Main operations: FindMin, Insert, DeleteMin ➭ Know how to Insert/DeleteMin in example binary heaps ➭ Insert – add item to end of array, then *percolate up* ➭ DeleteMin – move item at end of array to top, then *percolate down*
- ✦ Other operations: DecreaseKey, IncreaseKey, Merge
- ✦ Depth and running time of operations for binary heap of N nodes
- ✦ No need to know details of leftist or skew heaps

R. Rao, CSE 373 11

## Binomial Queues

- ✦ Recursive definition of binomial trees  $\Diamond$  Contains one or more trees B<sub>i</sub>, each containing exactly 2<sup>i</sup> nodes
- $\triangle$  Binomial queue = forest of binomial trees, each obeying heap property
- **← Main operation: Merge two binomial queues**<br>  $\Rightarrow$  Start from i = 0 and attach pairs of B<sub>i</sub>, creating B<sub>i+1</sub>
- ✦ Insert item: Merge original BQ with new one-item BQ
- ✦ DeleteMin: Delete smallest root node and merge its subtrees with original BQ
- ✦ First Child/Next Sibling implementation and run time analysis

## Hashing

- ✦ Know how hash functions work: ➭ Hash(X) = X mod *TableSize* ➭ *TableSize* is chosen to be a prime number in real-world applications
- 
- 
- 
- ✦ Know how the different collision resolution methods work: ➭ *Chaining*: colliding values are stored in a linked list ➭ Open addressing with *linear probing*: look linearly (F(i) = i) for empty slot starting from initial hash value; clustering problem ➭ Open addressing with *quadratic probing*: look using squares (F(i) = i 2) for empty slot starting from initial hash value; theorem guarantees a slot if *TableSize* prime and array less than half full ➭ *Rehashing*: when probing is used and the table starts to get full
	-
- $\blacklozenge\,$  Know what the load factor  $\lambda$  of a hash table means and how the run time of Find/Insert is related to  $\lambda$

R. Rao, CSE 373 13

Next Class: Midterm exam

To Do:

1. Hash everything into brain but minimize collisions

2. Ace the midterm